## **Joining Columns**

All of the tables above can be linked together using SQL joins to obtain more data. **Example:**

A concept will have a code in the **OBSERVATION\_FACT.CONCEPT\_CD** column but will have to be joined to the **CONCEPT\_DIMENSION.CONCEPT\_CD** column to find the *NAME\_CHAR* and / or *CONCEPT\_PATH* defined for the concept.

The following are some examples of common columns used to join tables in the star schema.

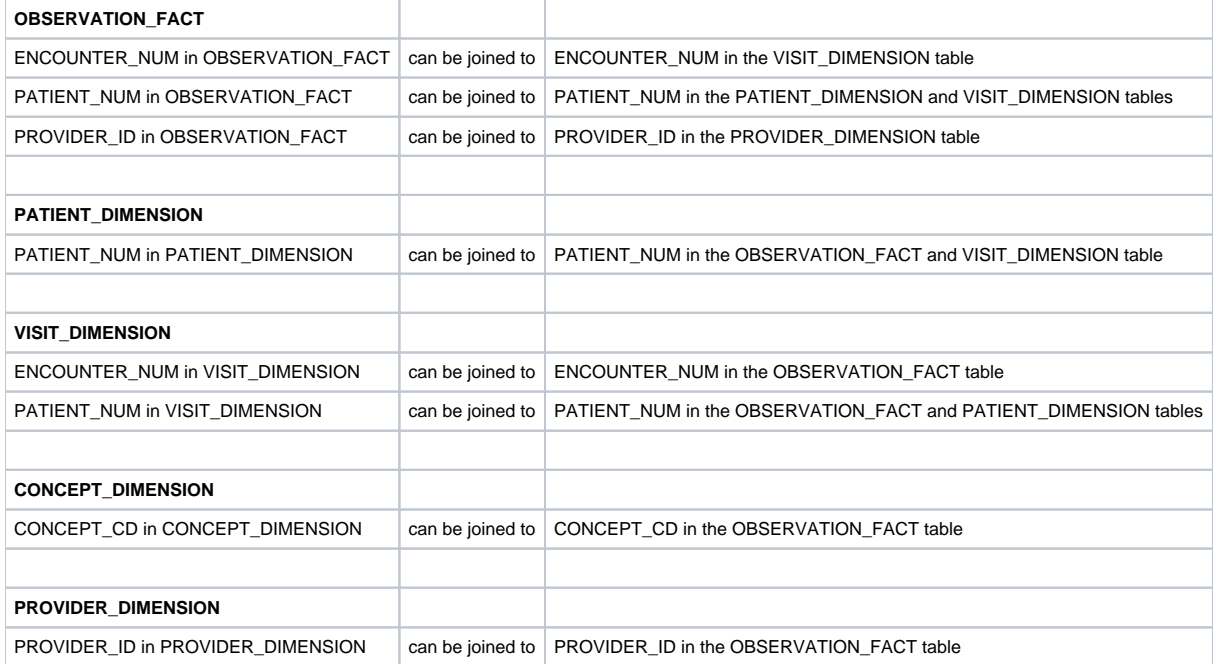